, tushu007.com

## <<AutoCAD2008>>>

 $<<$ AutoCAD2008 $>>$ 

- 13 ISBN 9787562330158
- 10 ISBN 7562330158

出版时间:2009-8

页数:318

PDF

更多资源请访问:http://www.tushu007.com

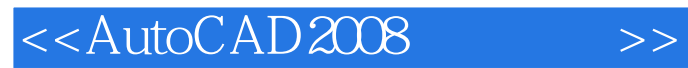

Auto CAD

 $\overline{A}$ uto CAD

Auto CAD

 $,$  tushu007.com

## <<AutoCAD2008>>>>

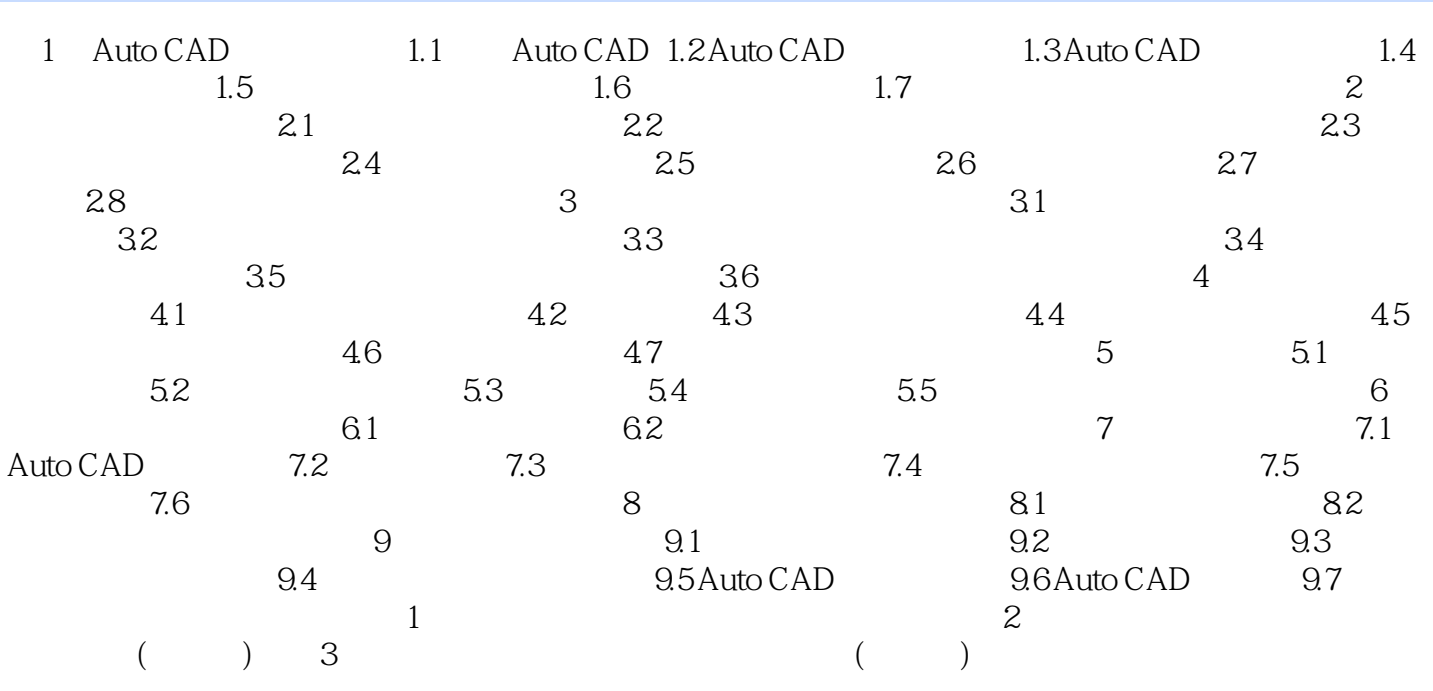

 $,$  tushu007.com

## <<AutoCAD2008>>>>

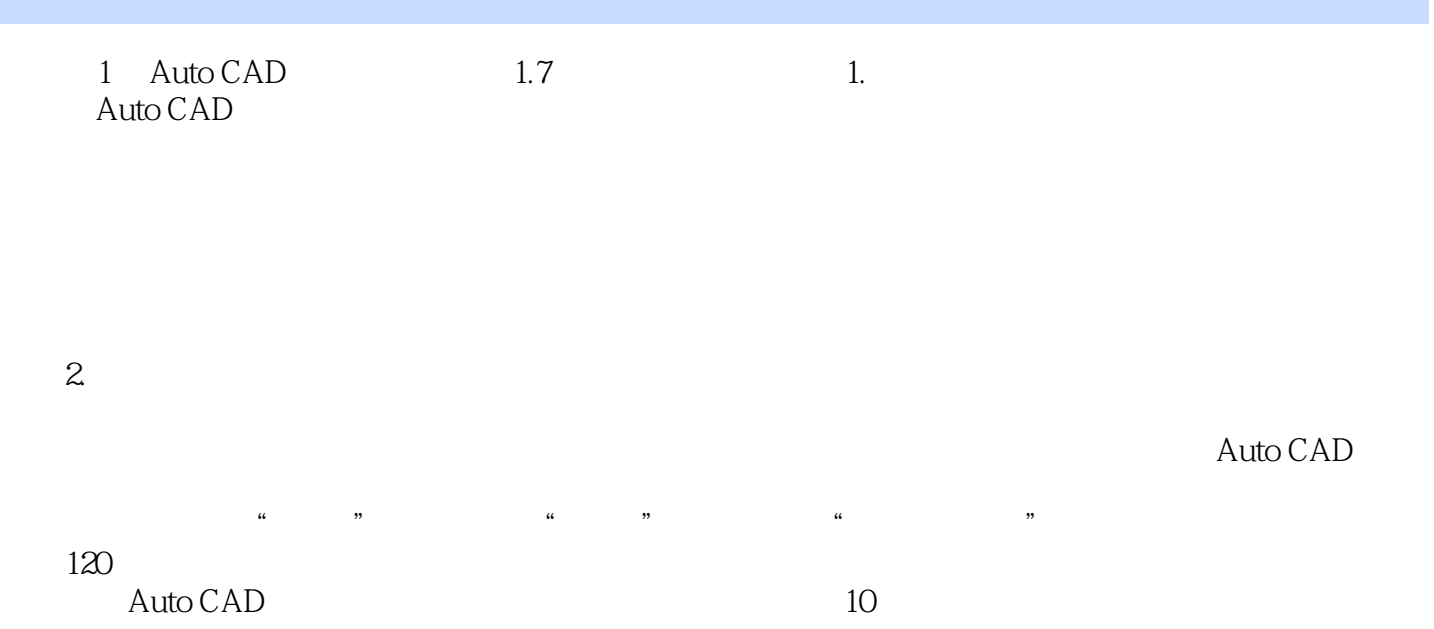

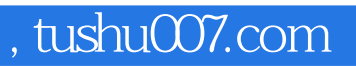

## <<AutoCAD2008>>>

本站所提供下载的PDF图书仅提供预览和简介,请支持正版图书。

更多资源请访问:http://www.tushu007.com